## Adobe Photoshop 2020 (version 21) Keygen Full Version Free

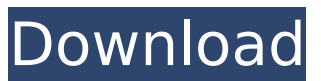

#### **Adobe Photoshop 2020 (version 21) Crack+ For PC**

How to Make a Photoshopped Image When creating a photoshopped image, follow these steps: Open up Photoshop. With an open file, choose File  $\triangleright$  Open. Select the image file and then double-click to open it. Go to Window ➤ Layers. If you don't see Layers, go to View ➤ Layers Panel or View  $\blacktriangleright$  Layers. Click OK to create the layers. Layers: Create a new, empty file in Photoshop. Click Layer ➤ New. Double-click inside the Layer pallette. The file will be activated. Set the mode to RGB Color. To get the maximum fidelity, choose Image > Mode > RGB Color. Click OK to create the document. If you don't see the Layers, you can click to activate the Layers Panel. Click to create the document. Layers: Choose a picture. Open up the photo in Photoshop. Choose File > Place or press Enter to open the file in Photoshop. Click the File menu and select Open. The file will be activated and be selected. Press OK to place it inside the image. Open the photo in Photoshop. Choose File > Place or press Enter to open the file in Photoshop. Click the File menu and select Open. The file will be activated and be selected. Press OK to place it inside the image. This converts the

image to grayscale. If you don't see the File menu, choose it from the menu bar. Choose File > Place or press Enter to open the file in Photoshop. Click the File menu and select Open. The file will be activated and be selected. Press OK to place it inside the image. This is not the same as RGB Color. Open the photo in Photoshop. Choose File > Place or press Enter to open the file in Photoshop. Click the File menu and select Open. The file will be activated and be selected. Press OK to place it inside the image. This converts the image to grayscale. If you don't see the File menu, choose it from the menu bar. Go to Window  $\blacktriangleright$  Layers. To see the currently open layers, expand the Layers pallette. Layers: Click the little eye at the bottom of the Layers palette to open the Layer Properties Editor. Choose a color swatch that represents the desired colors

### **Adobe Photoshop 2020 (version 21) Crack+ Download [Updated]**

What is the difference between Adobe Photoshop and Photoshop Elements? Photoshop and Photoshop Elements are two of the most widely used photo editors available on the market. They both allow you to create or edit an unlimited number of images, and you can combine text,

images, videos, and other shapes, and arrange them any way you like. However, Adobe Photoshop and Photoshop Elements are not exactly the same program. Elements is a more basic version of Photoshop. It has fewer capabilities and limited features. Photoshop Elements is not designed to be used by photo editing professionals. Most of the features found in Photoshop Elements are useful for beginners who are just getting started with the program. Elements does not offer much support for complex image editing tasks, such as working with RAW images, touch up of images, and the like. On the other hand, Elements is more suitable for hobbyists who want to use a tool that allows them to achieve good results at a low price. You can quickly get a feel for the similarities and differences between Elements and Photoshop by using a free trial of each product. Free trials of Photoshop and Elements are available at the programs' official sites. You can easily get a feel for the main differences between them by trying the features of the two. Similarities Elements and Photoshop both allow you to load or create images, apply filters, draw shapes, make adjustments, correct, crop, paint, create new types of images, and create designs. They are

both powerful programs that offer unique features for different types of users. However, even though they may not be exactly the same, they both offer a variety of tools that professionals can use to edit photos and design graphics. Differences Elements and Photoshop both contain different tools and functionality. There are some differences in many of these tools. However, the most obvious difference between them is that Photoshop is a much more robust and advanced program than Elements. Photoshop has more powerful functions that allow you to perform advanced and complex tasks. For example, even though Elements has many tools that are similar to those found in Photoshop, it does not have the same features that Photoshop users expect. Adobe Photoshop and Adobe Photoshop Elements are two of the most widely used image editing programs available on the market. As the names imply, Adobe Photoshop is geared toward professional photographers and graphic designers. Adobe Photoshop Elements is a photo editing program designed specifically for novice and hobbyist photographers and for people who just want to 388ed7b0c7

#### **Adobe Photoshop 2020 (version 21)**

The efforts of the building and development agency in Larnaca have been recognised by the world's leading social media company for its commitment to community outreach in the form of online coaching and mentoring programs. Meanwhile, the efforts of the Office of the Press and Media Manager have been praised as well, with online training programs aimed at developing young journalists. The work of Chamareshi is being congratulated as it has been recognized through the Africa Journalism Innovation Awards to be the best online journalism trainer and mentor. This is a significant achievement for a fledgling organization which only started its social media training program about a year ago. Chamareshi's success in the online journalism training and mentoring program has been recognised through the Africa Journalism Innovation Awards. The awards, which were announced in Cape Town last month, will be presented on June 26 in Johannesburg at an event presided over by e-Act, which is the association of online news providers in Africa. E-Act president Derek Hailstone commended Chamareshi for

playing a role in imparting essential skills to young journalists in the social media field. "Through online mentoring, training, and coaching, Chamareshi has really been able to reach out to dozens of young journalists in Larnaca to improve their skills and provide feedback to support them in their personal development as editors and digital media specialists. "The team at Chamareshi is excellent in their ability to lead from the front and implement some of the best online journalism practices as the online media landscape rapidly evolves. I commend them for this and for their pursuit to support the digital media space in Cyprus," Hailstone said. Awareness of online mentoring and coaching programs has increased significantly in Cyprus in the past year since Chamareshi started its online mentoring program last year. The program will now be expanded into the training of young journalists on how to write for various online platforms such as blogs, Facebook, social media and news portals. The mentors will also be encouraged to produce daily blogs on top international online journalism websites to raise awareness of the importance of online mentoring and coaching by journalists in the public sphere. The chief executive of

Chamareshi added that the international recognition was a great achievement that could be used to inspire other projects of the organization. "We are very pleased to have been recognised in this way and I am confident that our

#### **What's New in the Adobe Photoshop 2020 (version 21)?**

Brush is a tool used for painting an image. They can make images more vivid by eliminating unwanted pixels. To use a brush, choose it from the toolbox. Photoshop lets you paint over a selection. Selecting an area of an image lets you move parts of the image. You can also group multiple selected areas together and select them. You can do this by clicking on a small envelope icon next to the group in the toolbox. Pen is a tool that lets you create a temporary vector image. Pen tools are useful for drawing freehand objects into an image. You can also select paths as you draw, producing the image you are drawing. The Pen tool does not work on color or grayscale images. There are a few different types of brushes in Photoshop. You can move around the entire brush as it changes. You can change the pressure or amount of ink the brush can put on the page. You can also change the edge of the brush. You

# can change the style of the brush in several different ways, including varying the size of the

round brush. You can change the size of the slant and flat sides of the brush. Magic Wand lets you select an area of an image easily. You can click a single spot or choose an exact area by touching the shift key when using the wand tool. After you have selected the area, you can do many different things with it, including removing pixels or merging with other selected areas. You can also use magic wand to create a new layer. The magic wand tool selects one or more areas in the picture and puts the selected areas in their own layer. The Flood Fill tool can pick up individual pixels to change the pixel's color. This is good for correcting or replacing noise or other imperfections. You can use the eraser to change a selection or to delete the pixels in an image. When you have a selection on an image, you can select the eraser and press Ctrl (Apple) + Backspace to clear the selection. Or click Eraser on the toolbox. You can use it to erase unwanted pixels, clipping regions, moving or rotating rectangles, or even making a selection. You can also use the eraser in a selection to make it bigger or smaller. The Clone Stamp is used to replace pixels with a color or texture from another part of

the image. This is helpful for repairing a badlyapplied retouching. To use the clone stamp,

#### **System Requirements:**

Linux: OS: Ubuntu 18.04 (LTS) or newer Libsdl 2.0.7 or newer (SDL 2.0.7 is highly recommended) Xorg Python 3.6.0 or newer (3.4.0+ recommended) Python GTK Bouncycastle 1.59 or newer PCRE 8.44 or newer (8.42+ recommended) OpenSSL Fontconfig 2.12.6 or newer FreeType 2.6

### Related links:

<http://shippingcasesnow.com/?p=8036> <https://yorunoteiou.com/wp-content/uploads/2022/07/talikai.pdf> [https://www.rumahpro.id/wp-content/uploads/2022/07/Adobe\\_Photoshop\\_eXpress-1.pdf](https://www.rumahpro.id/wp-content/uploads/2022/07/Adobe_Photoshop_eXpress-1.pdf) [https://panda-app.de/upload/files/2022/07/ivH9LVdOZyIJBtjUu4s9\\_05\\_988c2ff4eca8be42181d269401](https://panda-app.de/upload/files/2022/07/ivH9LVdOZyIJBtjUu4s9_05_988c2ff4eca8be42181d2694011cb05d_file.pdf) [1cb05d\\_file.pdf](https://panda-app.de/upload/files/2022/07/ivH9LVdOZyIJBtjUu4s9_05_988c2ff4eca8be42181d2694011cb05d_file.pdf) <https://holytrinitybridgeport.org/advert/photoshop-jb-keygen-exe-latest-2022/> [https://lovebeauty.fr/wp-content/uploads/2022/07/Photoshop\\_2021\\_Version\\_2210.pdf](https://lovebeauty.fr/wp-content/uploads/2022/07/Photoshop_2021_Version_2210.pdf) <https://aqesic.academy/blog/index.php?entryid=6688> <http://www.male-blog.com/2022/07/04/photoshop-cc-2018-activation-free/> <http://marketingbadajoz.com/?p=22707> [https://www.careerfirst.lk/sites/default/files/webform/cv/Photoshop-eXpress\\_4.pdf](https://www.careerfirst.lk/sites/default/files/webform/cv/Photoshop-eXpress_4.pdf) <https://unsk186.ru/photoshop-cc-2018-keygen-exe-download-win-mac/> <https://kuudle.com/adobe-photoshop-cs4-key-generator-free-win-mac/> <https://captainseduction.fr/photoshop-cc-2014-crack-keygen-download-x64/> <https://delicatica.ru/wp-content/uploads/2022/07/freygeo.pdf> <https://www.cameraitacina.com/en/system/files/webform/feedback/adobe-photoshop-cs5.pdf> <https://moodle.ezorock.org/blog/index.php?entryid=7122> [https://polyglothealth.com/wp](https://polyglothealth.com/wp-content/uploads/Adobe_Photoshop_2021_Version_2211_keygen_only__WinMac_Updated2022.pdf)[content/uploads/Adobe\\_Photoshop\\_2021\\_Version\\_2211\\_keygen\\_only\\_\\_WinMac\\_Updated2022.pdf](https://polyglothealth.com/wp-content/uploads/Adobe_Photoshop_2021_Version_2211_keygen_only__WinMac_Updated2022.pdf) <https://somalicareers.com/en/photoshop-2021-version-22-2-jb-keygen-exe-license-key-full-download/> [https://gtpsimracing.com/wp](https://gtpsimracing.com/wp-content/uploads/2022/07/Photoshop_CS5_License_Keygen_Free_3264bit.pdf)[content/uploads/2022/07/Photoshop\\_CS5\\_License\\_Keygen\\_Free\\_3264bit.pdf](https://gtpsimracing.com/wp-content/uploads/2022/07/Photoshop_CS5_License_Keygen_Free_3264bit.pdf) <https://www.cameraitacina.com/en/system/files/webform/feedback/imojul949.pdf> [https://www.careerfirst.lk/sites/default/files/webform/cv/Photoshop-CC-2018-version-19\\_0.pdf](https://www.careerfirst.lk/sites/default/files/webform/cv/Photoshop-CC-2018-version-19_0.pdf) [https://lechemin-raccu.com/wp-content/uploads/2022/07/Photoshop\\_CC\\_2015-1.pdf](https://lechemin-raccu.com/wp-content/uploads/2022/07/Photoshop_CC_2015-1.pdf) <https://pes-sa.com/sites/default/files/webform/adobe-photoshop-2021-version-22.pdf> <https://www.reperiohumancapital.com/system/files/webform/shanverl479.pdf> [https://hanffreunde-braunschweig.de/photoshop-2022-version-23-1-1-keygenerator-free-download-pc](https://hanffreunde-braunschweig.de/photoshop-2022-version-23-1-1-keygenerator-free-download-pc-windows-2022/)[windows-2022/](https://hanffreunde-braunschweig.de/photoshop-2022-version-23-1-1-keygenerator-free-download-pc-windows-2022/) [https://www.jesuspiece.cash/2022/07/05/photoshop-2021-version-22-4-crack-mega-torrent-activation](https://www.jesuspiece.cash/2022/07/05/photoshop-2021-version-22-4-crack-mega-torrent-activation-code-for-pc-latest-2022/)[code-for-pc-latest-2022/](https://www.jesuspiece.cash/2022/07/05/photoshop-2021-version-22-4-crack-mega-torrent-activation-code-for-pc-latest-2022/)

<http://feelingshy.com/photoshop-cc-2015-keygen-free-pc-windows/> [https://smartsizebuildings.com/advert/photoshop-2022-keygen-generator-serial-number-full-torrent](https://smartsizebuildings.com/advert/photoshop-2022-keygen-generator-serial-number-full-torrent-win-mac-updated-2022/)[win-mac-updated-2022/](https://smartsizebuildings.com/advert/photoshop-2022-keygen-generator-serial-number-full-torrent-win-mac-updated-2022/) <https://sarahebott.org/photoshop-2021-version-22-free-download-for-windows-april-2022/>

<https://yourtaxcredits.com/system/files/webform/survey/photoshop-2021-version-225.pdf>